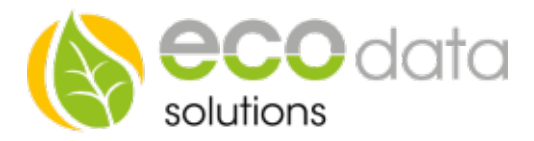

## Average Builder

## Function of the component

You own a temperature sensor and you want to display it as Average, Median, Minimum or Maximum.

Go to "Controls" in "Device configuration". Create a new control function with the green plus .

Press the button "Functions".

Create the function component "average builder".

Enter  $e.g.:$  "PT1000 D" at "Name".

Choose your Sensor/Counter at "Sensor/Counter" that is required for the calculation.

"Interface" is always "DO\_Virtual".

At "Relevant time for average" enter the time that should be used for the average.

At "New value every" enter the time, how often Powerdog® should refresh the sensor-, counter values.

## Explanation of the types:

Average This is the average of the sen-sor/counter values from the selected time.

Median The median is the value that is in the middle of a list of numbers, when you sort them by their size. For example for the values 4, 1, 37, 2, 1 number 2 is the median, because it is in the middle 1, 1, 2, 4, 37.

Maximum Maximum is the highest value of the sensors/counters in the selected time.

Minimum Minimum is the lowest value of the sen-sors/counters in the selected time.

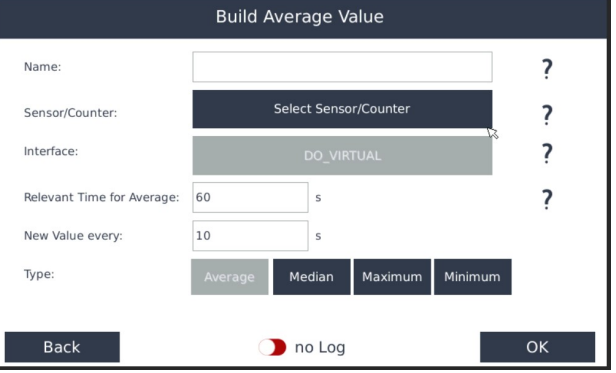